## **Railworks 3 World Editor Manual**>>>CLICK HERE<<<

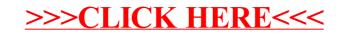